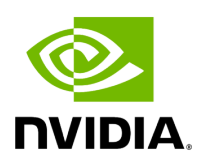

## **Program Listing for File downstream\_affordable.hpp**

## [Return to documentation for file](https://docs.nvidia.com/file_include_holoscan_core_conditions_gxf_downstream_affordable.hpp.html#file-include-holoscan-core-conditions-gxf-downstream-affordable-hpp) (

include/holoscan/core/conditions/gxf/downstream\_affordable.hpp )

/\* \* SPDX-FileCopyrightText: Copyright (c) 2022-2024 NVIDIA CORPORATION & AFFILIATES. All rights reserved. \* SPDX-License-Identifier: Apache-2.0 \* \* Licensed under the Apache License, Version 2.0 (the "License"); \* you may not use this file except in compliance with the License. \* You may obtain a copy of the License at \* \* http://www.apache.org/licenses/LICENSE-2.0 \* \* Unless required by applicable law or agreed to in writing, software \* distributed under the License is distributed on an "AS IS" BASIS, \* WITHOUT WARRANTIES OR CONDITIONS OF ANY KIND, either express or implied. \* See the License for the specific language governing permissions and \* limitations under the License. \*/ #ifndef HOLOSCAN\_CORE\_CONDITIONS\_GXF\_DOWNSTREAM\_AFFORDABLE\_HPP #define HOLOSCAN\_CORE\_CONDITIONS\_GXF\_DOWNSTREAM\_AFFORDABLE\_HPP #include <memory> #include "../../gxf/gxf\_condition.hpp" namespace holoscan { class DownstreamMessageAffordableCondition : public gxf::GXFCondition { public: HOLOSCAN\_CONDITION\_FORWARD\_ARGS\_SUPER(DownstreamMessageAffordableCon GXFCondition) DownstreamMessageAffordableCondition() = default; explicit DownstreamMessageAffordableCondition(size\_t min\_size) : min\_size\_(min\_size) {} const char\* gxf\_typename() const override { return "nvidia::gxf::DownstreamReceptiveSchedulingTerm"; } void setup(ComponentSpec& spec) override; void transmitter(std::shared\_ptr<gxf::GXFResource> transmitter) { transmitter\_ = transmitter; } std::shared\_ptr<gxf::GXFResource> transmitter() { return transmitter\_; } void min\_size(uint64\_t min\_size) { min\_size\_ = min\_size; } uint64\_t min\_size() { return min\_size\_; } void initialize() override { GXFCondition::initialize(); } *// TODO(GXF4): Expected<void> setTransmitter(Handle<Transmitter> value) // TODO(GXF4): Expected<void> setMinSize(uint64\_t value)* private: *// TODO(GXF4): this is now a std::set<Handle<Transmitter>> transmitters\_* Parameter<std::shared\_ptr<gxf::GXFResource>> transmitter\_; Parameter<uint64\_t> min\_size\_; }; } *// namespace holoscan* #endif/\* HOLOSCAN\_CORE\_CONDITIONS\_GXF\_DOWNSTREAM\_AFFORDABLE\_HPP \*/

© Copyright 2022-2024, NVIDIA.. PDF Generated on 06/06/2024